### **Typische Gliederung angloamerikanischer wissenschaftlicher Beiträge (***papers***)**

- 1. Abstract
- 2. "Intro"
- 3. Literature Review
- 4. Methodology and Sample
- 5. Results/Findings
- 6. Summary and Discussion
- 7. Implications for Future Results<sup>1</sup>

### **IMRaD-Schema**

- **I**ntroduction (Einleitung)
- **M**ethods (*materials and methods* 'Material und Methoden')
- **•** Results (Ergebnisse) and , und'
- **D**iscussion (Diskussion)

"Das Akronym **EMED** beschreibt den grundsätzlichen Aufbau einer wissenschaftlichen Veröffentlichung:

- **Einleitung:** Welche Fragestellung wurde untersucht?
- **Methoden:** Wie wurde untersucht?
- **Ergebnisse:** Was wurde herausgefunden?
- **Diskussion:** Welche Bedeutung haben die Ergebnisse?"<sup>2</sup>

### Vorschlag zur "**Reihenfolge, in der man ein wissenschaftliches Manuskript verfasst**"<sup>3</sup>:

## **Studienarbeit**

- Methoden
- Ergebnisse
- Literaturübersicht (falls gewünscht)
- Diskussion
- Einleitung
- Zusammenfassung
- $-$  Titel
- Literaturverzeichnis\*
- Danksagung

# Paper

- Results
- Methods
- Discussion
- Introduction
- $-$  Abstract
- $-$  Title
- $-$  References\*
- Acknowledgement

\*außer Sie verwenden Literaturverwaltungsprogramme (siehe Kapitel 4.1.3)

**<sup>.</sup>** <sup>1</sup> Martin Kornmeier (2016): Wissenschaftlich schreiben leicht gemacht für Bachelor, Master und Dissertation, 7., aktualisierte und ergänzte Auflage. Bern: Haupt. (= utb. 3154), S. 51.

<sup>&</sup>lt;sup>2</sup> Georg M. Hall (Hrsg.) (2014): Wissenschaftliches Publizieren in der Medizin. Paper, Reviews, Fallberichte und Gutachten schreiben – ein Publikationsmanual. 2., vollständig überarbeitete und erweiterte Auflage. Aus dem Englischen von Karin Beifuss und Werner Bartens. Bern: Huber, S. 8.

<sup>3</sup> Eva Müller (2013): Schreiben in Naturwissenschaften und Medizin. Paderborn: Schöningh. (= UTB. 3859), S. 65.

#### **Idealer Ablauf einer wissenschaftlichen Arbeit** nach Berger-Grabner<sup>4</sup>

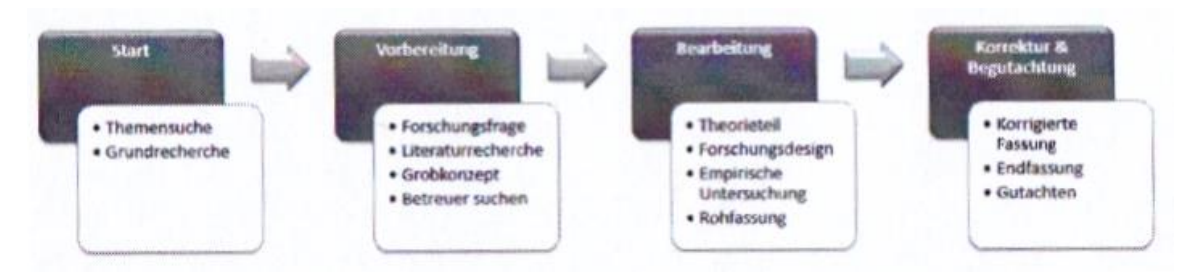

**Aufbau einer Studienarbeit** nach Disterer; ein Hinweis auf das Abstract, wohl gleich nach dem Titelblatt platziert, fehlt<sup>5</sup>:

- · Deckblatt (Titel der Arbeit, Art der Arbeit: Haus-/Seminar-/Abschlussarbeit, Datum, Studiengang/Fach/Lehrveranstaltung, Name, Adresse, E-Mail-Adresse, Matrikelnummer, Fachsemester, Hochschule, Fachbereich, Dozent/in)
- · Inhaltsverzeichnis und weitere Verzeichnisse (zu Abbildungen, Tabellen, Abkürzungen u. ä.) mit Seitenzahlen
- · Einleitung, Beschreibung der Aufgabenstellung (Herkunft der Frage, Relevanz, Bedeutung, möglicher Nutzen von Antworten ... ); oftmals in der Form einer erweiterten Kommentierung des Inhaltsverzeichnisses
- · Stand des Wissens (Ausgangssituation, Grundlagen, bekannte Ansätze in einschlägiger Literatur, gängige Lösungsverfahren)
- · Eigener Lösungsansatz (warum eigener Ansatz, was ist daran anders, was ist besser/schlechter)
- · Ergebnisse (Bewertung, kritische Würdigung; auch: Irrwege im Verlauf der Arbeit beschreiben, da es nicht nur um die Ergebnisse, sondern auch um die Prozesse auf dem Weg dorthin geht)
- · Einordnung des eigenen Ansatzes und der Ergebnisse in Stand des Wissens (Einbindung in reale Welt, z.B. berufliche Praxis; Einsatz-, Erweiterungs- und Ergänzungsmöglichkeiten, Ausblick)
- · Zusammenfassung und Schlussbemerkungen
- Literaturverzeichnis

**.** 

- · Anhänge (Die Anhänge können auch vor dem Literaturverzeichnis genannt und einsortiert werden, auch wenn die Benennung "Anhang" dann nicht mehr zwingend ist. Ein ganz am Ende einer Studienarbeit aufgeführtes Literaturverzeichnis bietet jedoch den Vorteil, es beim intensiven Studium der Arbeit immer wieder sehr schnell auffinden zu können.)
- · Eidesstattliche Erklärung, u. a. zur selbstständigen Anfertigung und vollständiger Nennung aller genutzten Quellen.

<sup>4</sup> Doris Berger-Grabner (2016): Wissenschaftliches Arbeiten in den Wirtschafts- und Sozialwissenschaften. Hilfreiche Tipps und praktische Beispiele. 3., aktualisierte und erweiterte Auflage. Wiesbaden: Springer Fachmedien, S. 16.

<sup>5</sup> Georg Disterer (2014): Studienarbeiten schreiben. Seminar-, Bachelor-, Master- und Diplomarbeiten in den Wirtschaftswissenschaften. 7., vollständig überarbeitete und erweiterte Auflage. Berlin, Heidelberg: Springer Gabler, S. 107f.

Zu den Bestandteilen einer wissenschaftlichen Arbeit merkt Heesen an: "Als Besonderheit gilt, dass auf der Titelseite als auch auf der Eidesstattlichen Erklärung keine Seitenzahlen ausgewiesen werden."<sup>6</sup>

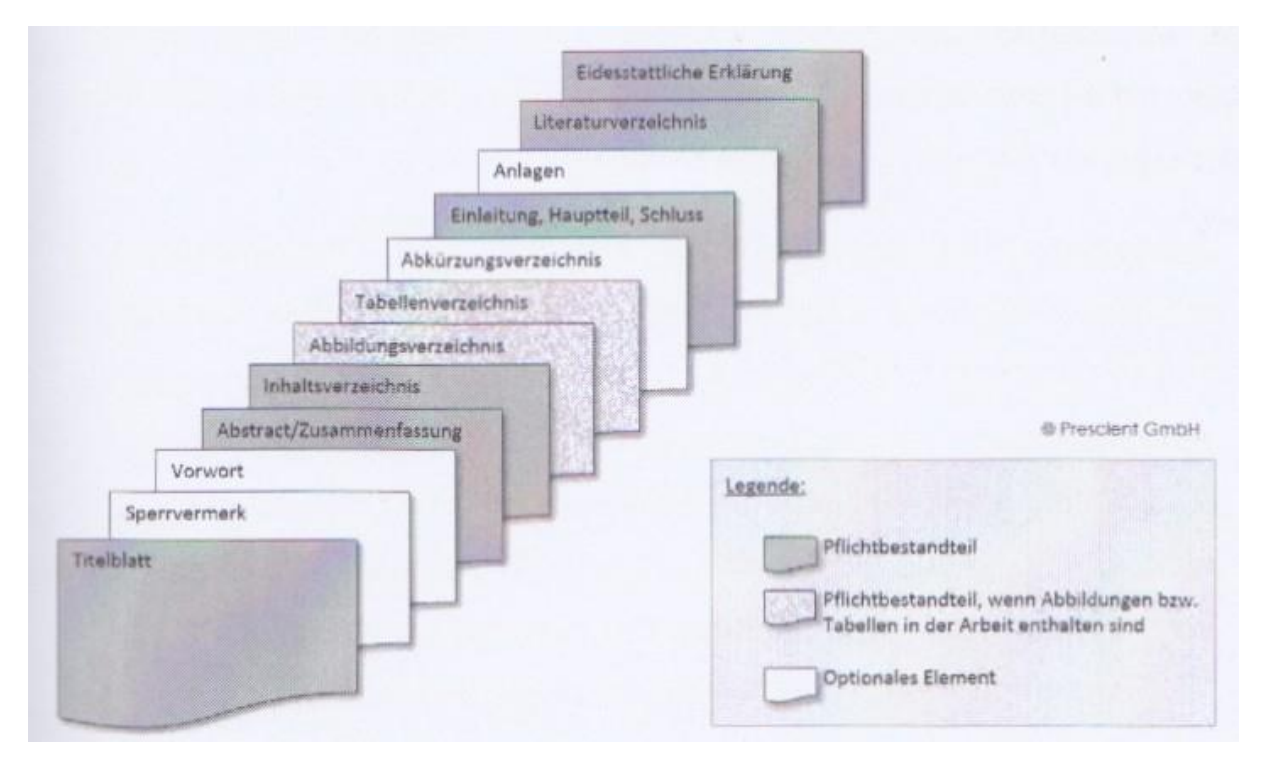

**.** 

<sup>6</sup> Bernd Heesen (2016): Wissenschaftliche Arbeiten schreiben mit Word 2016. Gute Arbeiten zeitsparend auf Basis der Word-Vorlage Thesis2016 erstellen. Nürnberg: Prescient, S. 25.